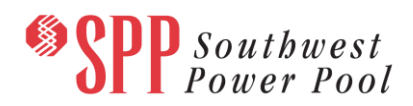

# **2019 ITP Site Repository Posting**

The 2019 ITP site repository has been posted to GlobalScape for stakeholder review. After stakeholder feedback is received and incorporated, this site repository will be used as a comprehensive list of sites for consideration in siting of units identified as necessary in the 2019 ITP resource expansion plan.

SPP staff highly encourages stakeholders to reference the [Instructions] tab within the spreadsheet and focus on reviewing the following with respect to their company:

- Completeness of potential sites for each technology included (if additional sites are necessary, please provide associated attributes)
- Potential sites for reciprocating engines or notification that these types of sites are not applicable
- Ranking of sites by technology indicating preference and/or feasibility
- Interconnection feasibility at potential sites
- Feasibility of replacement capacity at sites with projected retirements

Other information is provided as reference, but if more accurate data is available, SPP staff will consider edits as they are provided. Some confidential attributes have been omitted from this posting, but SPP staff may use this data in the development of siting criteria and site assignments.

Although the GI queue was a source used in the development of this repository, if any discrepancies are found, OASIS is the definitive source of data as it relates to the queue.

**Stakeholders have until March 8, 2018 to provide feedback, which should be submitted in SPP RMS under the "ITP-Data Submission" Quick Pick.**

### **Material Disclaimer**

**CONTAINS CONFIDENTIAL AND PROTECTED MATERIAL NOT AVAILABLE TO COMPETITIVE DUTY PERSONNEL – DO NOT RELEASE**

**For stakeholders who do not have access to this posting material, independent preferences and information for your company will be considered as they are submitted through RMS under the "ITP-Data Submission" Quick Pick.**

### **Information for obtaining posted data:**

## *For users who have signed an ABB NDA or have an active ABB license, since PROMOD databases are not included:*

These files can be found on GlobalScape under: ITP (CEII, RSD)  $\rightarrow$  ITP  $\rightarrow$  Non-Competitive  $\rightarrow$  ABBNDA\_NDA

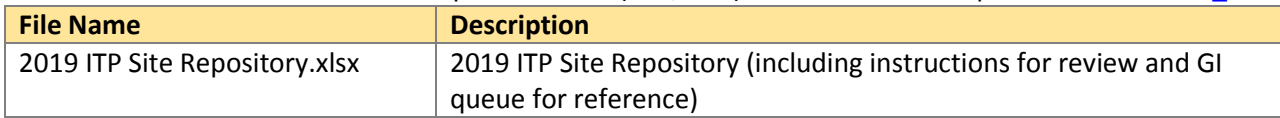

In order to obtain access to these documents in [GlobalScape,](https://sppdocushare.spp.org/EFTClient/Account/Login.htm) stakeholders must provide SPP with the following signed [confidentiality agreements](http://www.spp.org/Documents/21419/SPP%20Confidentiality%20Agreement.pdf). Instructions can be obtained by clicking on the link. Please submit these forms via **[RMS](https://spprms.issuetrak.com/TrakHome.asp)** through the "Request Globalscape Access" Quick Pick. After the executed confidentiality agreement is received, an account will be created for the requester o[n GlobalScape.](https://sppdocushare.spp.org/EFTClient/Account/Login.htm) An email

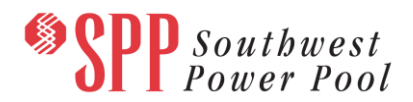

with instructions for logging in will be sent to the requester. For those that already hav[e GlobalScape](https://sppdocushare.spp.org/EFTClient/Account/Login.htm) access, no additional action is necessary.

As a reminder, instructions for requesting access to the model information can be found on the SPP website [here.](http://www.spp.org/engineering/modeling/request-an-spp-transmission-mapmodel/)

### **Helpful Links**

- [Transmission Owner Selection Process \(formerly Order 1000\)](http://www.spp.org/engineering/transmission-owner-selection-process/) home page
	- o [Order 1000 Documents](http://www.spp.org/spp-documents-filings/?id=19372)
	- o [Detailed Project Proposal \(DPP\) page](http://www.spp.org/engineering/transmission-planning/detailed-project-proposals/)
	- [SPP Transmission Planning Page](http://www.spp.org/engineering/transmission-planning/)
		- o All notice postings previously on the SPP.org home page are now on this page
		- o ITP Postings (formerly in Order 1000 Documents folder) [here](http://www.spp.org/spp-documents-filings/?id=31491)
- SPP Request Management System [\(SPP RMS\)](https://spprms.issuetrak.com/Login.asp?valid=false) is the preferred method for inquiries and data submissions. Click on this link and then "Register Now" if you are not already registered.
	- o Quick Picks to use in RMS:
		- "**Request Globalscape Access**" Quick Pick for access to GlobalScape for models
		- "**ITP-Project Inquiry**" Quick Pick for questions/comments regarding projects
		- "**ITP-Modeling Inquiry**" Quick Pick for input regarding modeling
		- "**ITP-DPP Submittal**" Quick Pick for DPP submissions
		- "**ITP-Data Submission**" Quick Pick for responses to ITP data requests and surveys from SPP
- [SPP RMS](https://spprms.issuetrak.com/Login.asp?valid=false) is the preferred method for receiving all inquiries and solution submittals.